### Computer Aided Translation

#### Herramientas para traducción asistida

66

#### Olivier Hallot

### Traducir es tedioso

- Podemos reducir el trabajo
- Usamos una memoria de traducción.
- Dividimos el texto en párrafos y secciones.
- Recibimos el texto traducido al final

## Heramienta OmegaT

- La mejor herramienta gratuita disponible, de código abierto
- Muchos recursos y magos
	- Memoria de traducción
	- Glosario
	- Servicios de traducción externa.
- Alineación
- Abrir y segmentar archivos ODF

#### Alignement

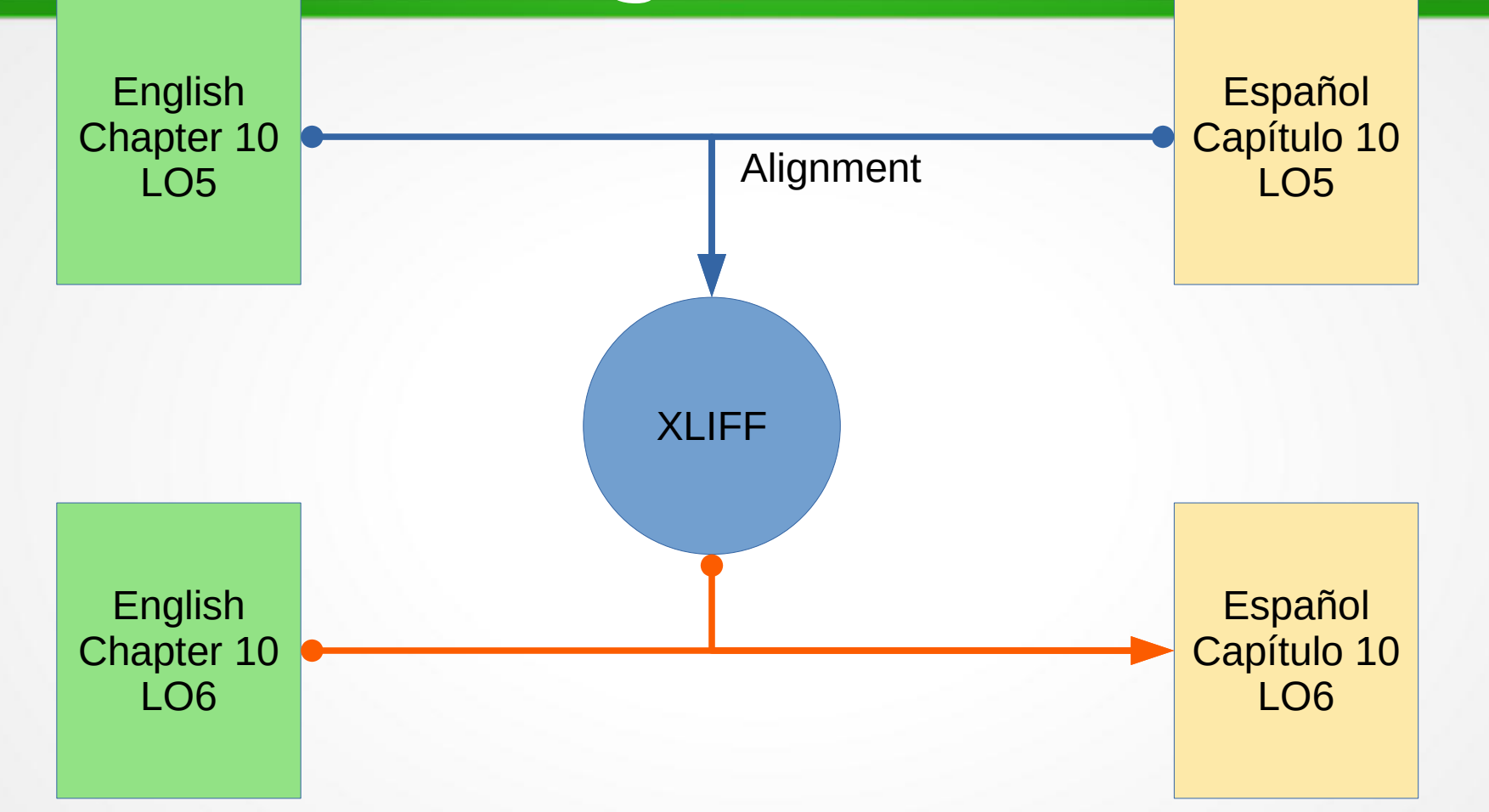

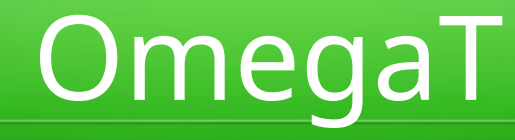

- Paquete com java
- https://omegat.org/

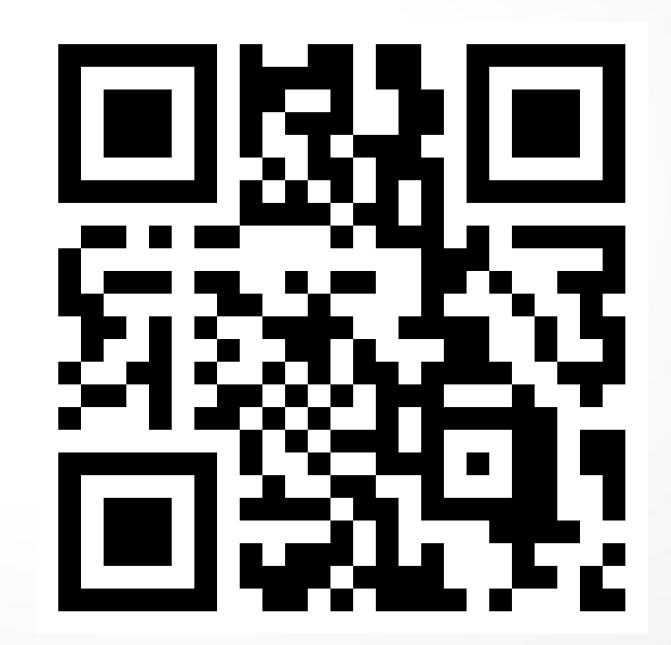

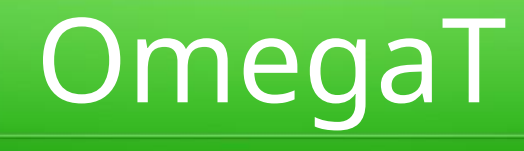

- Instalar em su computadora
- Armar una carpeta com los archivos a traducir
	- Los capitulos del libro
- Conoscer la herramienta

#### Procesamiento Inicial

- "Cleanup" com "odtclean.py"
	- Elimina la formatación directa del texto, y reduce los "tags" em las cadenas
- Los capítulos de los libros de LibreOffice tienen un índice.
	- ¡Eliminar! (se rehacerá automáticamente)
- Obtenga el glosario de la interfaz
- Activar traducción automática
	- Traduce automáticamente las cadenas con coincidencias

### Selección de archivos

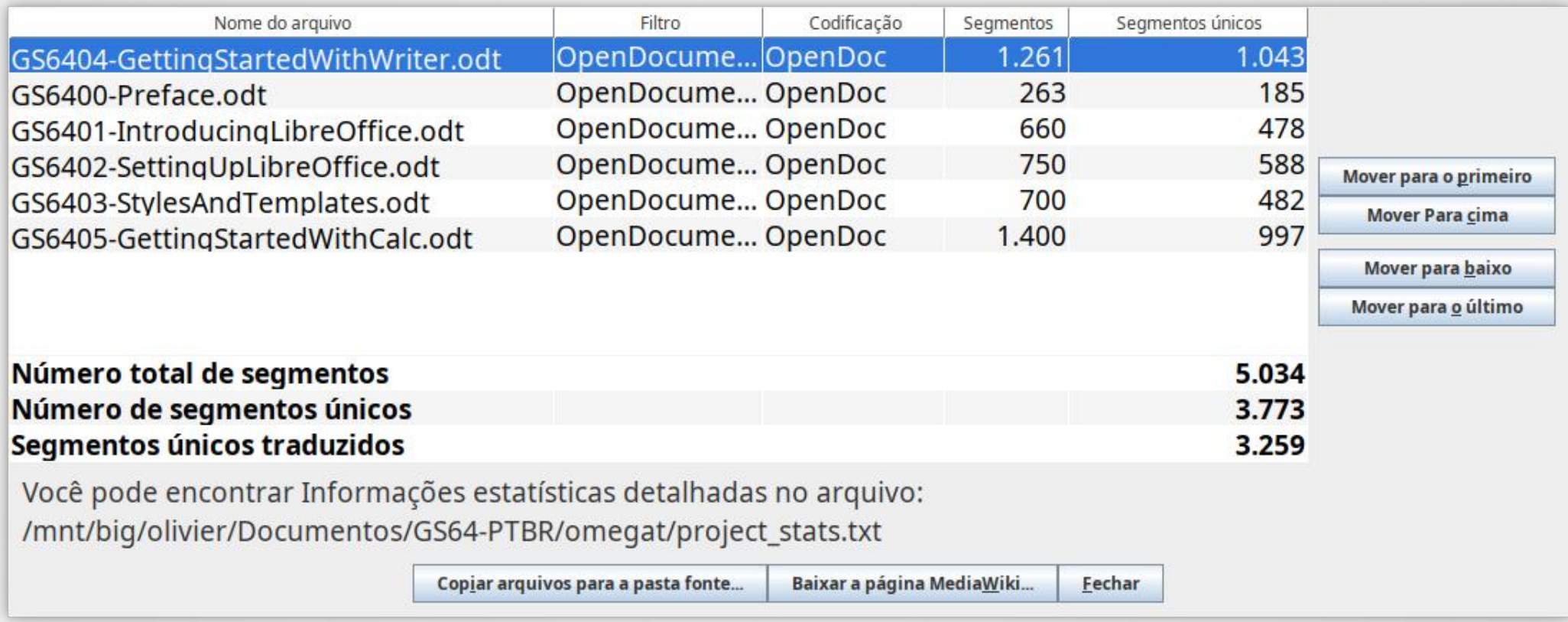

# Página Wiki de OmegaT

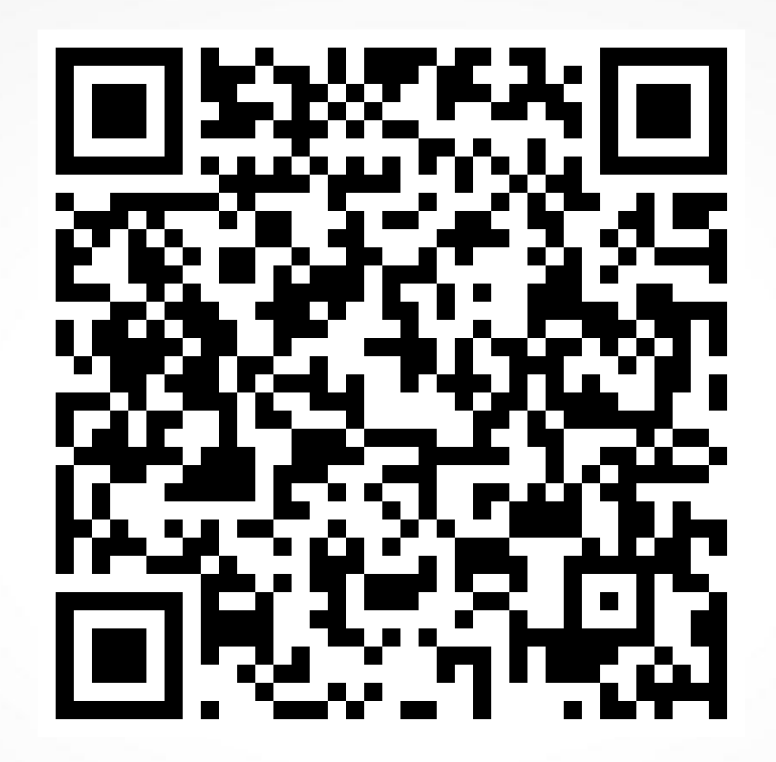

#### Projeto Editar Acessar Exibir Ferramentas Opções Ajuda

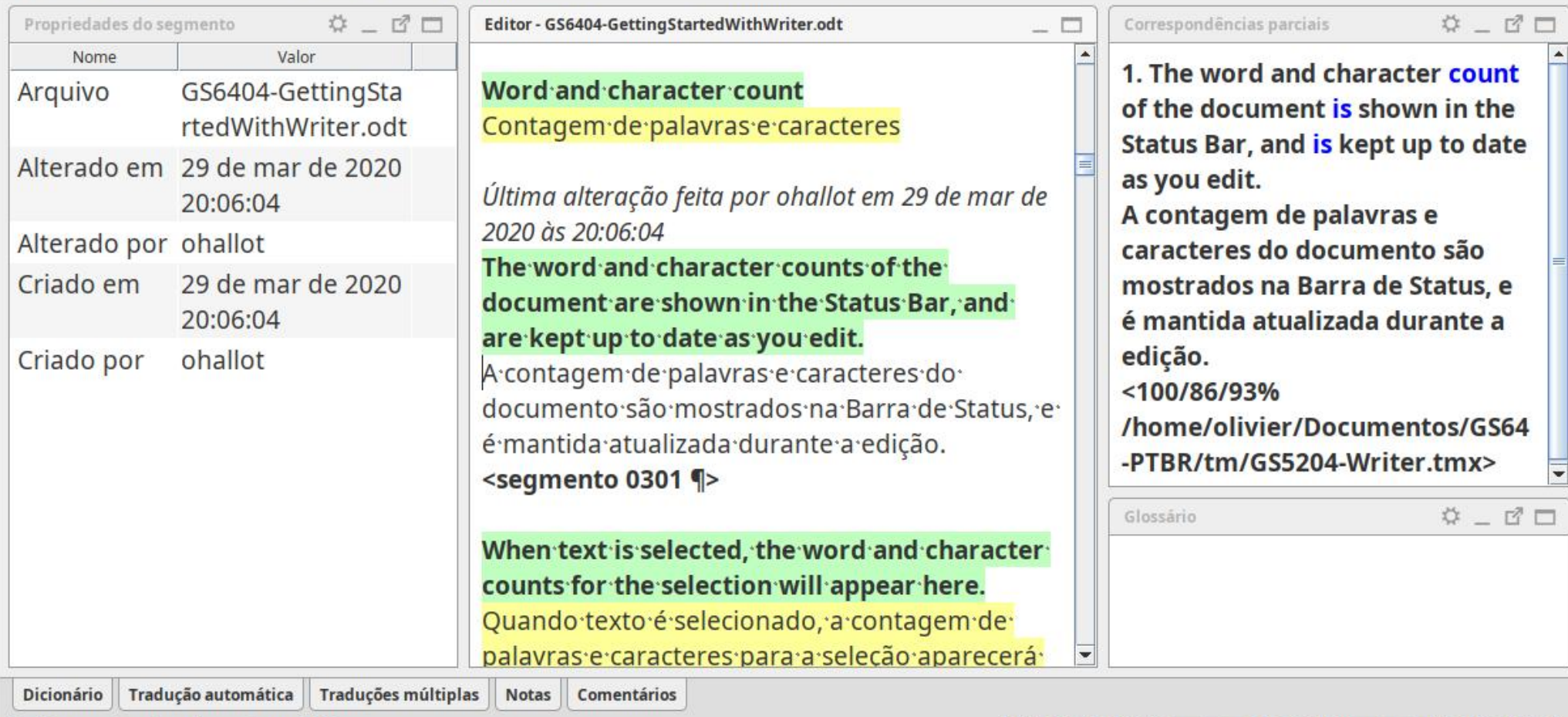

Projeto gravado automaticamente em 16:19

LCK | INS 54,1% (478 restantes) / 86,5% (509 restantes), 5.034 111/123

# Gracias!